## SAP ABAP table DMC\_RT\_PARAMS {DMC: Storage for Parameters to be Used at Runtime}

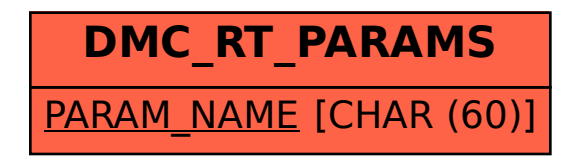